## Overlap\_fetal\_midbrain\_TssA

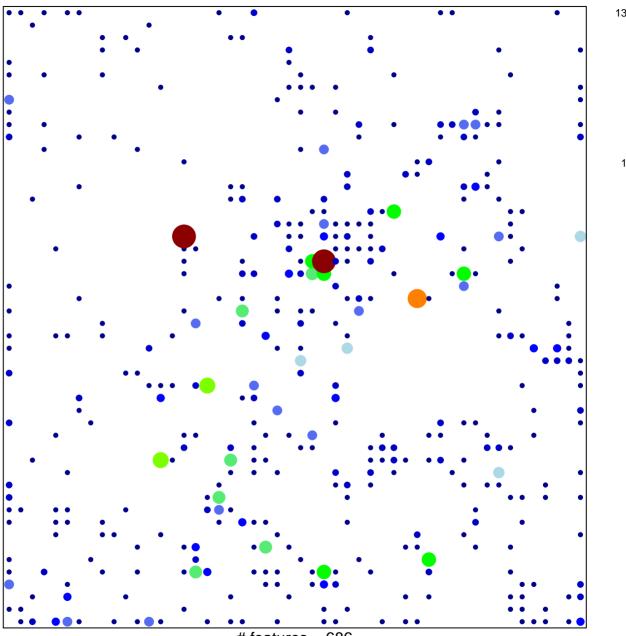

# features = 686 chi-square p = 0.66

## Overlap\_fetal\_midbrain\_TssA

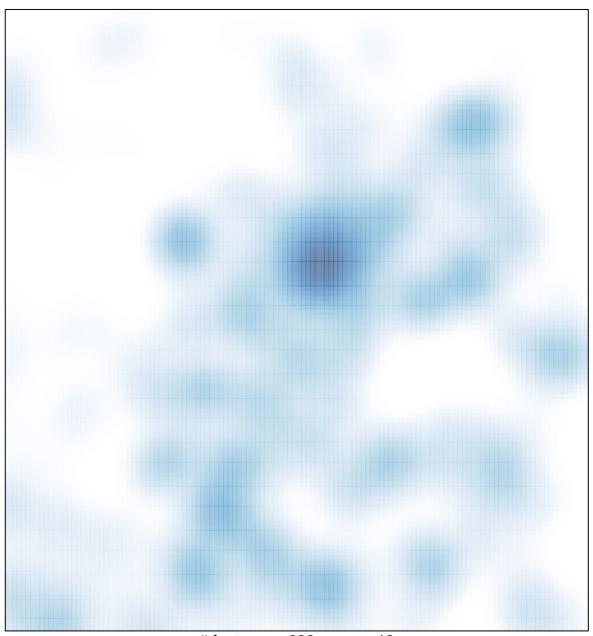

# features = 686 , max = 13